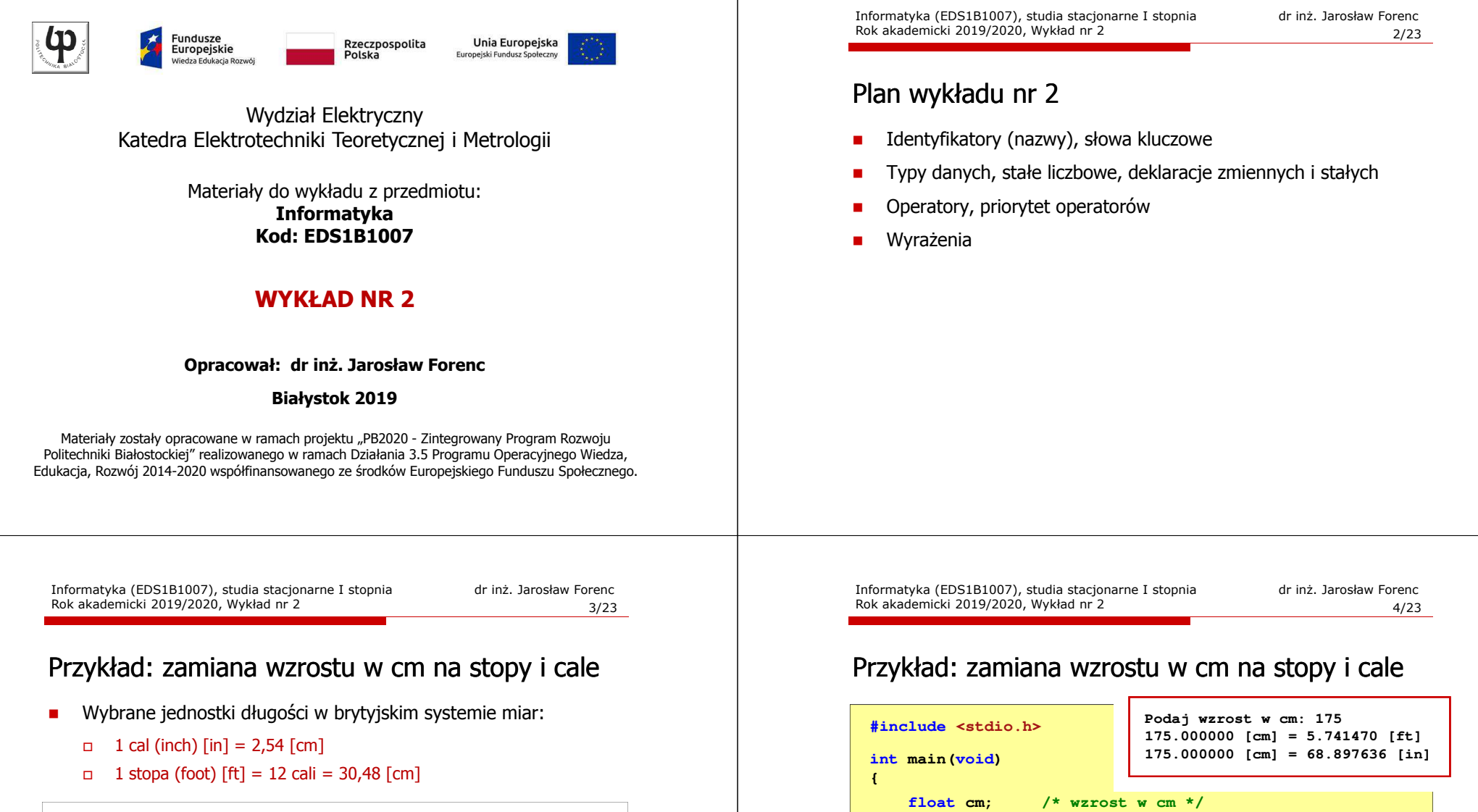

**float stopy; /\* wzrost w stopach \*/**

**printf("%f [cm] = %f [ft]\n",cm,stopy);printf("%f [cm] = %f [in]\n",cm,cale);**

**printf("Podaj wzrost w cm: ");**

**cale; /\* wzrost w calach \*/**

**float**

**return 0;**

**}**

**scanf("%f",&cm);stopy = cm / 30.48f;cale = cm / 2.54f;**

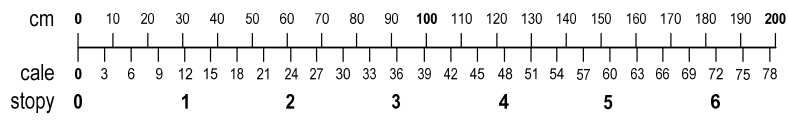

- $\Box$ 1 jard (yard)  $[yd] = 3$  stopy = 91,44  $[cm]$
- $\Box$ 1 furlong  $[fur] = 660$  stóp = 201,168  $[m]$
- □ 1 mila (mile) [mi] = 8 furlongów = 1609,344 [m]

# Język C - identyfikatory (nazwy)

- □ Dozwolone znaki: A-Z, a-z, 0-9, \_ (podkreślenie)
- ▁ Długość nie jest ograniczona (rozróżnialne są 63 pierwsze znaki)
- □ Poprawne identyfikatory:

**temp u2 u\_2 pole\_kola alfa Beta XyZ**

- □ Pierwszym znakiem nie może być cyfra
- □ W identyfikatorach nie można stosować spacji, liter diakrytycznych
- □ Błędne identyfikatory:

**2u pole kola pole\_koła**

Informatyka (EDS1B1007), studia stacjonarne I stopnia drież. Jarosław Forenc Rok akademicki 2019/2020, Wykład nr 2 Rok akademicki 2019/2020, Wykład nr 27/23

## Język C - słowa kluczowe języka C

W standardzie C11 zdefiniowane są 43 słowa kluczowe

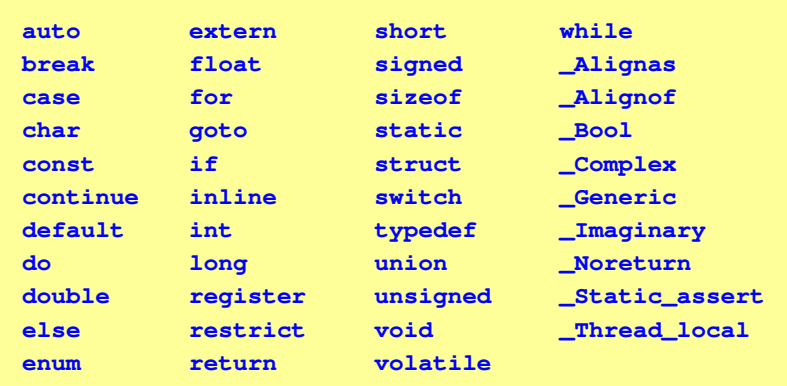

## Język C - identyfikatory (nazwy)

- Nie zaleca się, aby pierwszym znakiem było podkreślenie
- Identyfikatory nie powinny być zbyt długie

**\_temp \_\_temp temperatura\_w\_skali\_Celsjusza**

- Г Nazwa zmiennej powinna być związana z jej zawartościa
- Język C rozróżnia wielkość liter więc poniższe zapisy oznaczają inne identyfikatory

**tempc Tempc TempC TEMPC TeMpC**

Jako nazw zmiennych nie można stosować słów kluczowych języka C

Informatyka (EDS1B1007), studia stacjonarne I stopnia drież. Jarosław Forenc Rok akademicki 2019/2020, Wykład nr 2 Rok akademicki 2019/2020, Wykład nr 28/23

#### Język C - Typy danych

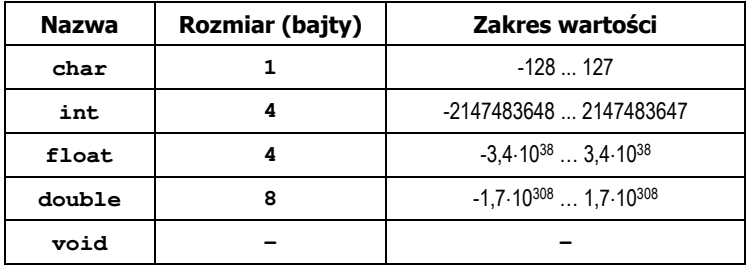

Słowa kluczowe wpływające na typy:

- $\Box$ signed - liczba ze znakiem (dla typów char i int), np. signed char
- $\Box$ unsigned - liczba bez znaku (dla typów char i int), np. unsigned int
- $\Box$ short, long, long long - liczba krótka/długa (dla typu int), np. short int

 $\Box$ long - większa precyzja (dla typu double), long double

# Język C - Typy danych

**zależnie od środowiska programistycznego (kompilatora) zmienne** typów <mark>int i long double mog</mark>ą zajmować różną liczbę bajtów

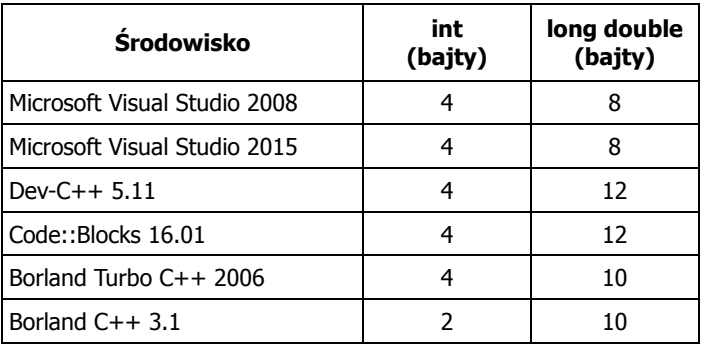

Informatyka (EDS1B1007), studia stacjonarne I stopnia drież. Jarosław Forenc Rok akademicki 2019/2020, Wykład nr 2 Rok akademicki 2019/2020, Wykład nr 211/23

# Język C - Typy danych (sizeof)

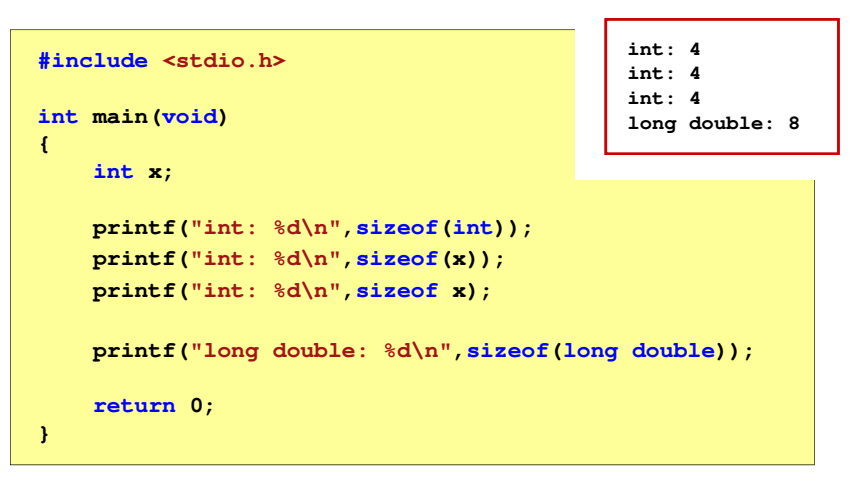

# Język C - Typy danych (sizeof)

sizeof - operator zwracający liczbę bajtów zajmowanych przez obiekt<br>Jub zmienna podanego tynu lub zmienną podanego typu

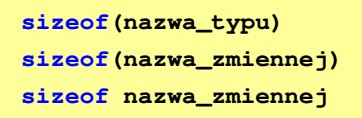

- Operator sizeof zwraca wartość typu size t
- Zależnie od środowiska programistycznego typ size\_t może odpowiadać typowi unsigned int lub unsigned long int
- W standardach C99 i C11 wprowadzono specyfikator formatu %zd przeznaczony do wyświetlania wartości typu size\_t(Uwaga: nie działa w Visual Studio 2008)

Informatyka (EDS1B1007), studia stacjonarne I stopnia drież. Jarosław Forenc Rok akademicki 2019/2020, Wykład nr 2 Rok akademicki 2019/2020, Wykład nr 2

12/23

## Język C - Stałe liczbowe (całkowite)

■ Liczby całkowite (ang. integer) domyślnie zapisywane są w systemie dziesiętnym i mają typ int

**1 100 -125 123456**

- Zapis liczb w innych systemach liczbowych
	- ósemkowy: 0 na początku, np. 011, <sup>024</sup>
	- szesnastkowy: 0x na początku, np. 0x2F, 0xab
- Г Przyrostki na końcu liczby zmieniają typ
	- l lub L typ long int, np. 10l, 10L , 011L , 0x2FL
	- $\Box$ ll lub LL - typ long long int, np. 10ll, 10LL , 011LL , 0x2FLL
	- $\Box$  u lub U typ unsigned, np. 10u, 10U, 10IU, 10LLU, 0x2FUll

### Język C - Stałe liczbowe (rzeczywiste)

□ Domyślny typ liczb rzeczywistych to double

□

Inicjalizacja zmiennej:

**int x = -10;**

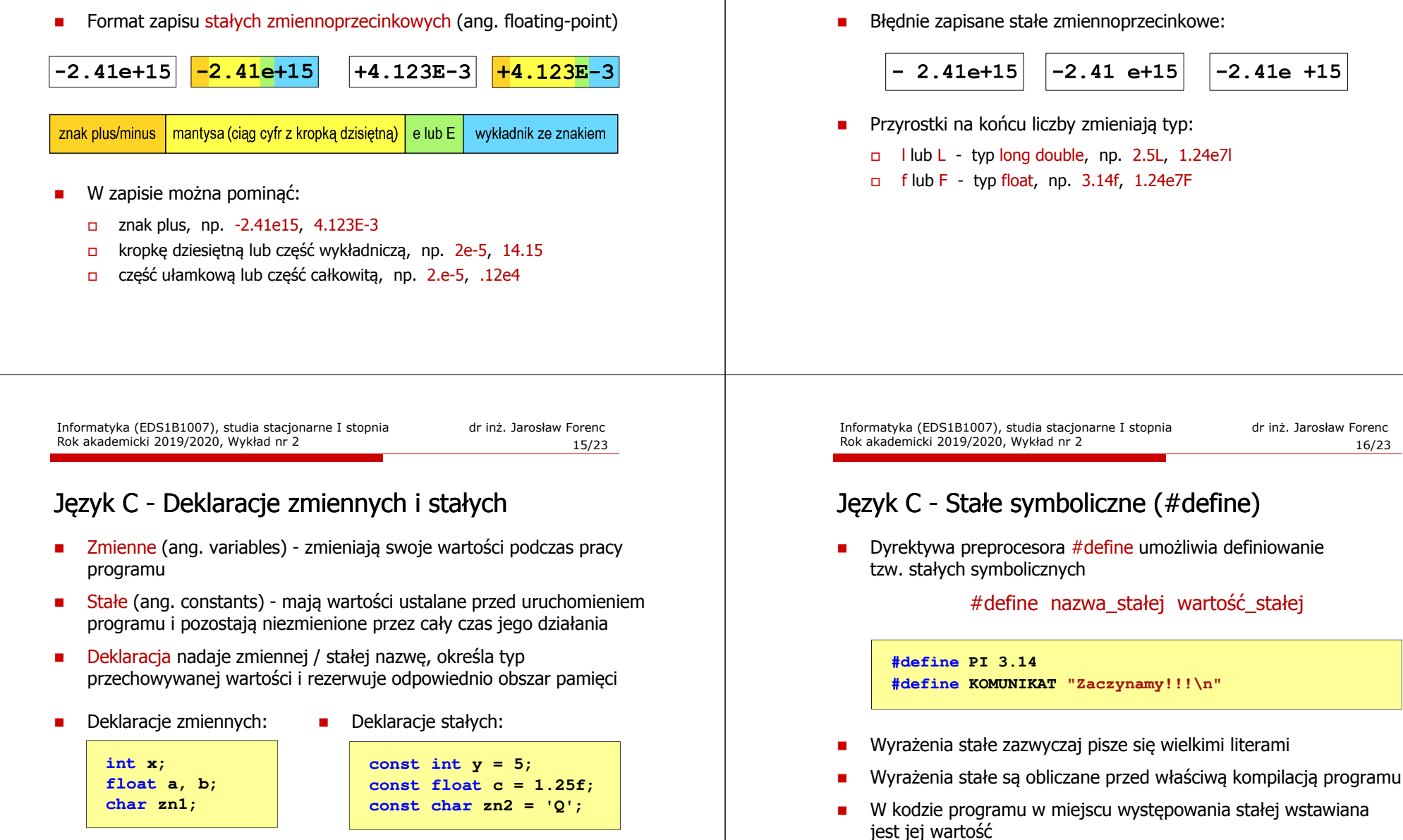

Informatyka (EDS1B1007), studia stacjonarne I stopnia drież. Jarosław Forenc Rok akademicki 2019/2020, Wykład nr 2

W środku stałej zmiennoprzecinkowej nie mogą występować spacje

Język C - Stałe liczbowe (rzeczywiste)

14/23

Rok akademicki 2019/2020, Wykład nr 2

**Zaczynamy!!! Pole <sup>=</sup> 7.065 Obwod <sup>=</sup> 9.42**

# Język C - Stałe symboliczne (# define)

**#include <stdio.h> #define PI 3.14 #define KOMUNIKAT "Zaczynamy!!!\n" int main(void)**

**double pole, obwod; double <sup>r</sup> = 1.5;**

**printf(KOMUNIKAT); pole = PI \* r \* r;**  $obwod = 2 * PI * r;$ 

 $printf("Pole =  $\sqrt[8]{q}$ n", pole);$ **printf("Obwod = %g\n", obwod);**

**return 0;**

**{**

**}**

Informatyka (EDS1B1007), studia stacjonarne I stopnia drież. Jarosław Forenc Rok akademicki 2019/200, Wykład nr 2 Rok akademicki 2019/2020, Wykład nr 219/23

## Język C - Operatory

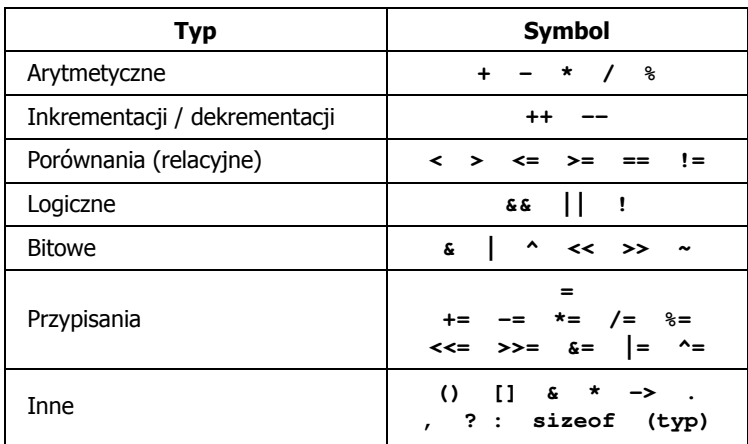

#### Język C - Operatory

- Operator symbol lub nazwa operacji
- Argumenty operatora nazywane są operandami
- Operator jednoargumentowy
	- operator operand operand operator  $x++$  $-x-$

 $\left( \quad \right)$ 

- $\mathbf{r}$  Operator dwuargumentowy
	- operand | operator operand Operator trójargumentowy

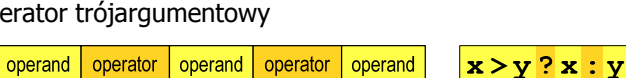

 $x * y$ 

 $\mathbf{r}$ Operator wieloargumentowy

Informatyka (EDS1B1007), studia stacjonarne I stopnia drież. Jarosław Forenc Rok akademicki 2019/2020, Wykład nr 2 Rok akademicki 2019/2020, Wykład nr 2

20/23

# Język C - Priorytet operatorów (1/2)

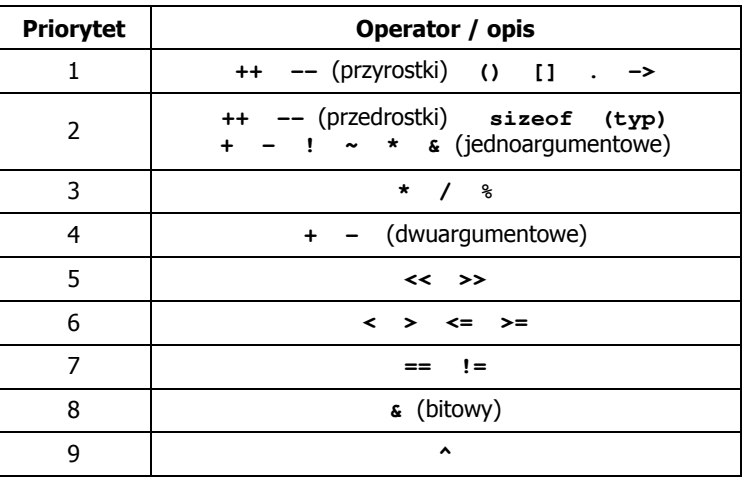

# Język C - Priorytet operatorów (2/2)

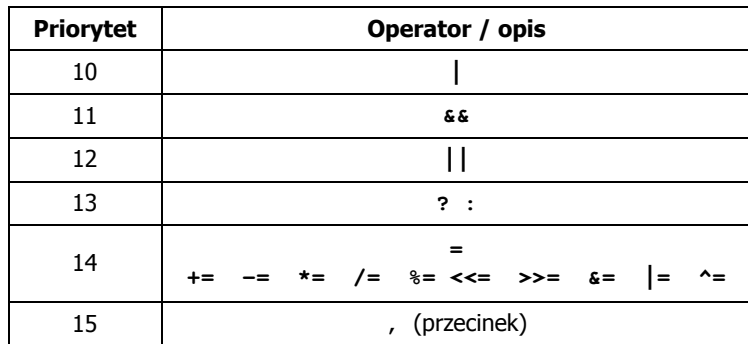

## Język C - Wyrażenia

■ Wyrażenie (ang. expression) - kombinacja operatorów i operandów

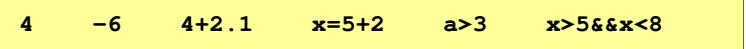

п Każde wyrażenie ma typ i wartość

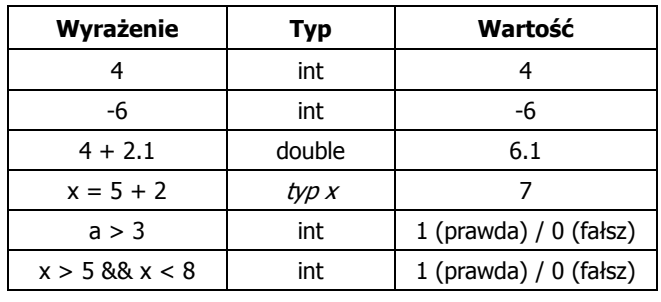

Informatyka (EDS1B1007), studia stacjonarne I stopnia dr inż. Jarosław Forenc Rok akademicki 2019/2020, Wykład nr 2 23/23

### Koniec wykładu nr 2

# Dziękuję za uwagę!